Должность: Заместитель директора по учебной работе **Полятитель и послежность: Э** Дата подписания: 28.02.2024 15:35:10<br>Учикальное досталишно ключе Дедеральное государственное бюджетное образовательное учреждение высшего образования "Дальневосточный государственный университет путей сообщения" 7f8c45cd3b5599e575ef49afdc475b4579d2cf61(ДВГУПС) Документ подписан простой электронной подписью Информация о владельце: ФИО: Мелешко Людмила Анатольевна Уникальный программный ключ:

Приморский институт железнодорожного транспорта - филиал федерального государственного бюджетного образовательного учреждения высшего образования «Дальневосточный государственный университет путей сообщения» в г. Уссурийске (ПримИЖТ - филиал ДВГУПС в г. Уссурийске)

УТВЕРЖДАЮ

Зам директора по УР

\_\_\_\_\_\_\_\_\_\_\_\_\_ Л.А. Мелешко

01.06.2023

# РАБОЧАЯ ПРОГРАММА

### **УП.02.01 Учебная практика: Электромонтажные работы**

для ППССЗ 27.02.03 Автоматика и телемеханика на транспорте (железнодорожном транспорте)

Составитель(и): Преподаватель Тубольцев Н.В.

Обсуждена на заседании ПЦК: ПримИЖТ - специальности 27.02.03 03 Автоматика и телемеханика на транспорте (железнодорожном транспорте)

Протокол от 11.05.2023 г. №6 Председатель ПЦК\_\_\_\_\_\_\_\_

Н.В. Тубольцев

г. Уссурийск 2023г.

#### Рабочая программа УП.02.01 Учебная практика

разработана в соответствии с Федеральным государственным образовательным стандартом среднего профессионального стандарта по специальности 27.02.03 Автоматика и телемеханика на транспорте (железнодорожном транспорте), утвержденного приказом Министерства образования и науки Российской Федерации от 28.02.2018 № 139 с изменениями и дополнениями от 01.09.2022г. №796

Форма обучения **очная**

#### ОБЪЕМ УП.02.01 УЧЕБНАЯ ПРАКТИКА В ЧАСАХ С УКАЗАНИЕМ ОБЯЗАТЕЛЬНОЙ И МАКСИМАЛЬНОЙ НАГРУЗКИ ОБУЧАЮЩИХСЯ

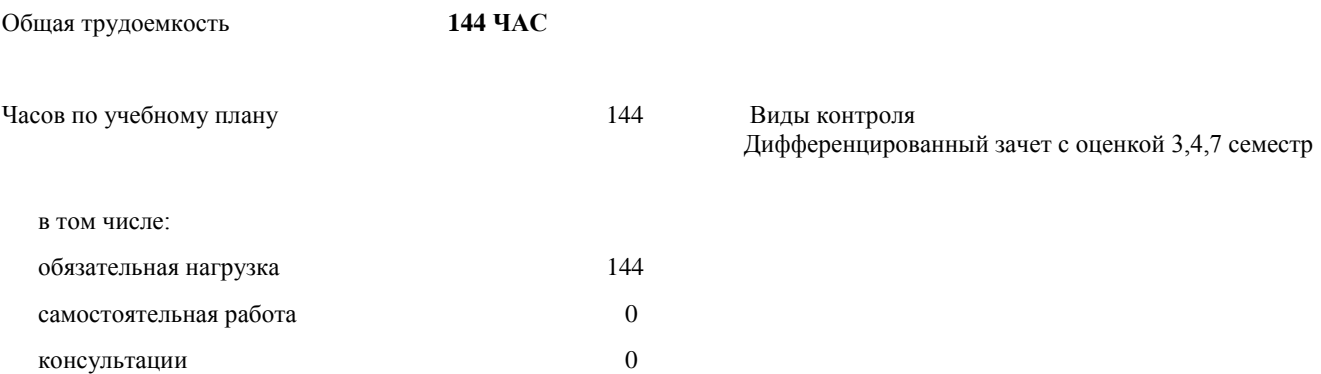

#### **Распределение часов УП.02.01 по семестрам (курсам)**

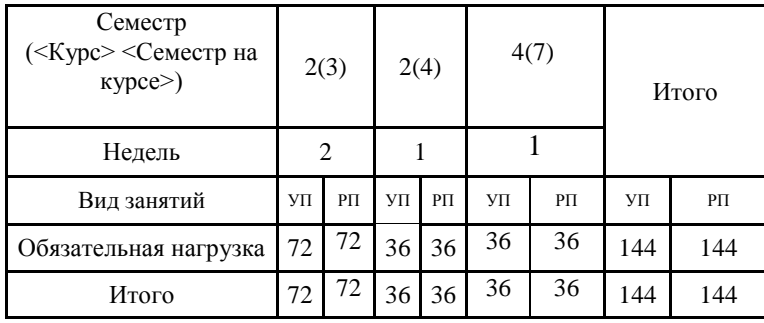

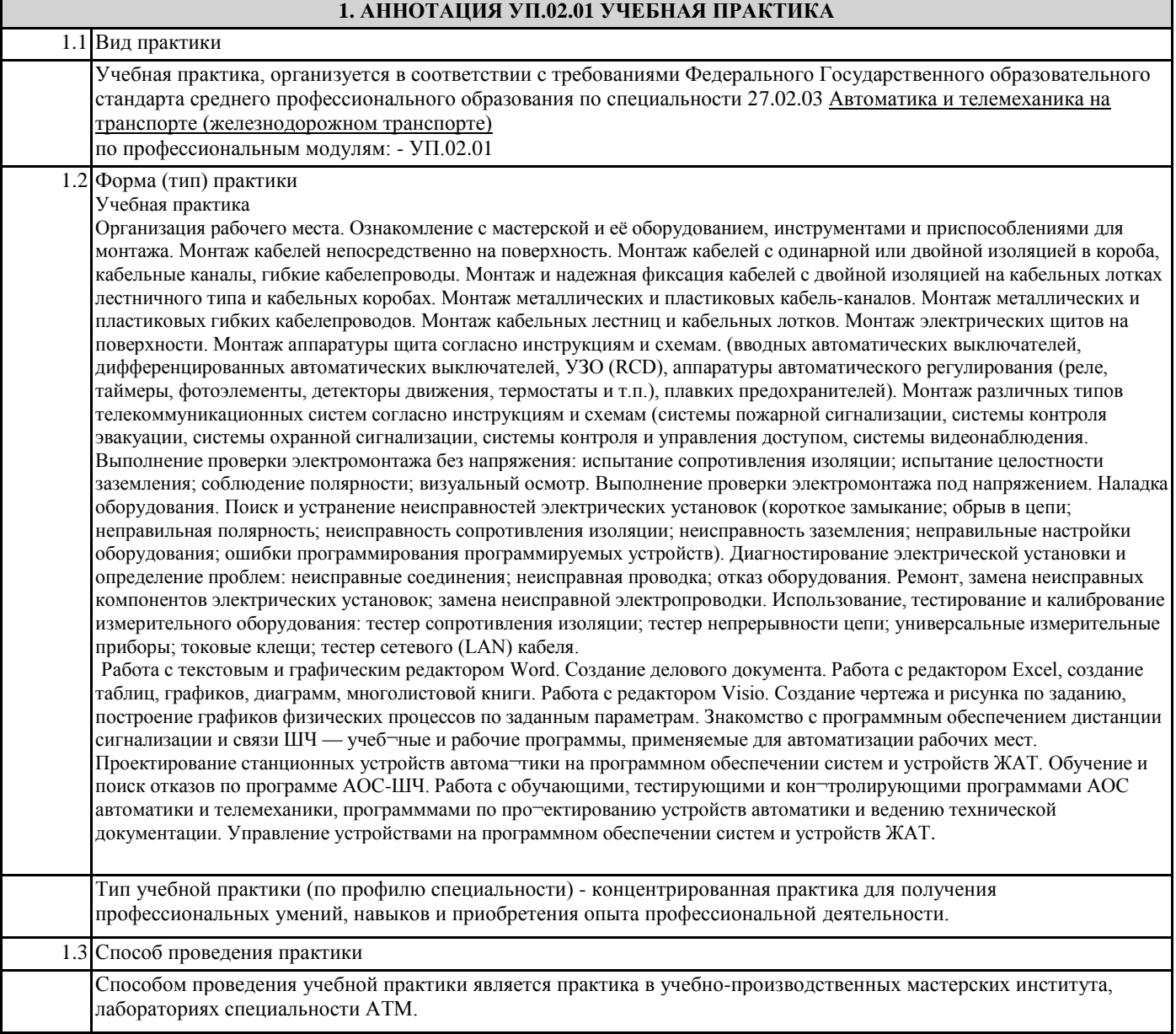

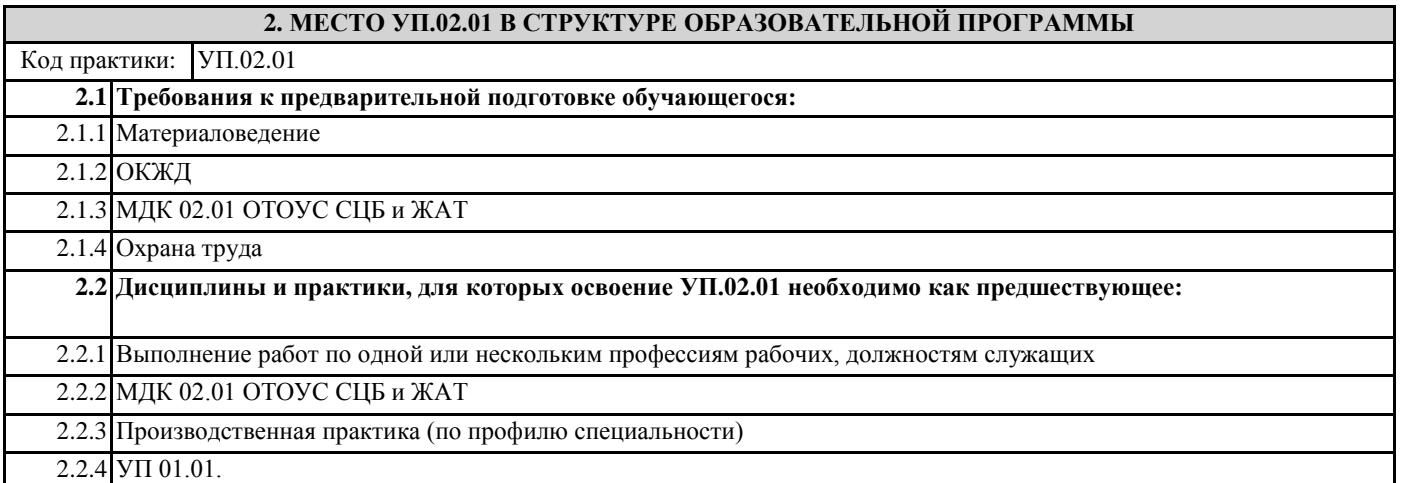

#### **3. ПЕРЕЧЕНЬ ПЛАНИРУЕМЫХ РЕЗУЛЬТАТОВ ОБУЧЕНИЯ ПО УП.02.01, СООТНЕСЕННЫХ С ПЛАНИРУЕМЫМИ РЕЗУЛЬТАТАМИ ОСВОЕНИЯ ОБРАЗОВАТЕЛЬНОЙ ПРОГРАММЫ**

**ОК 01: Выбирать способы решения задач профессиональной деятельности применительно к различным контекстам**

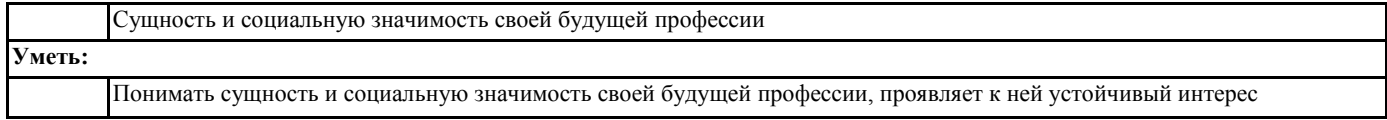

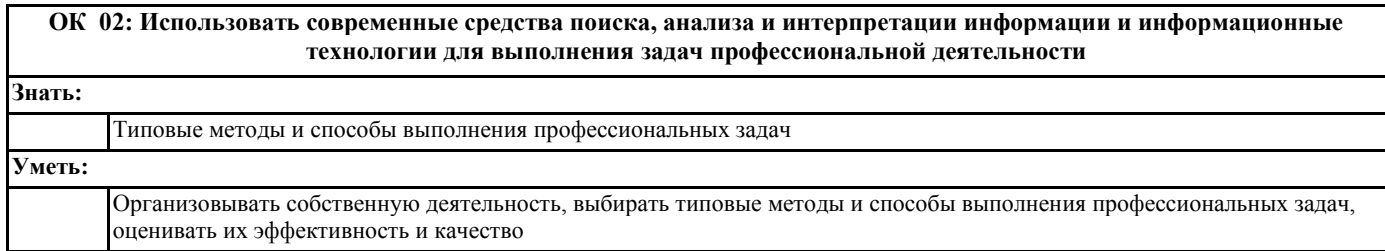

# **ОК 04: Эффективно взаимодействовать и работать в коллективе и команде**

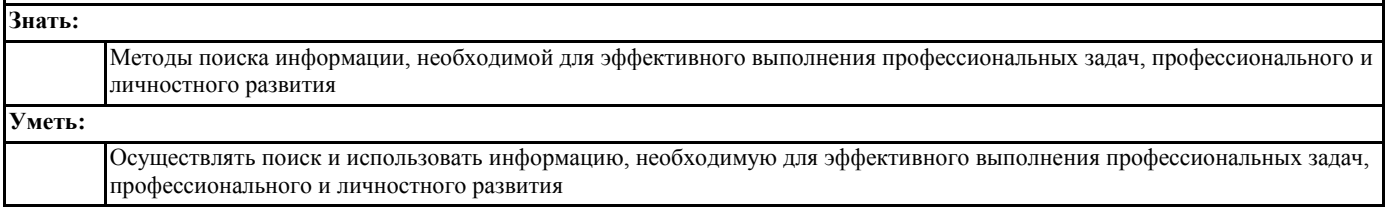

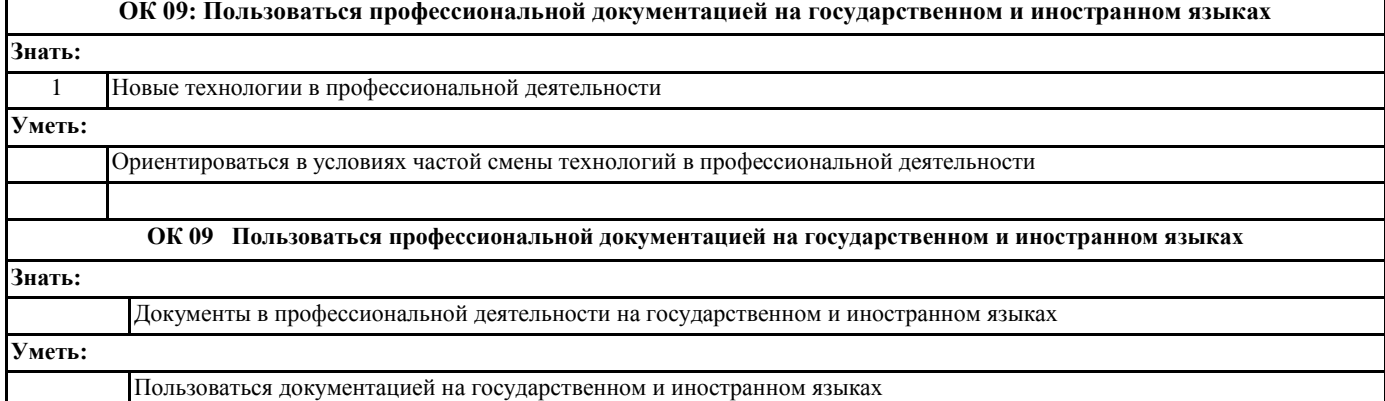

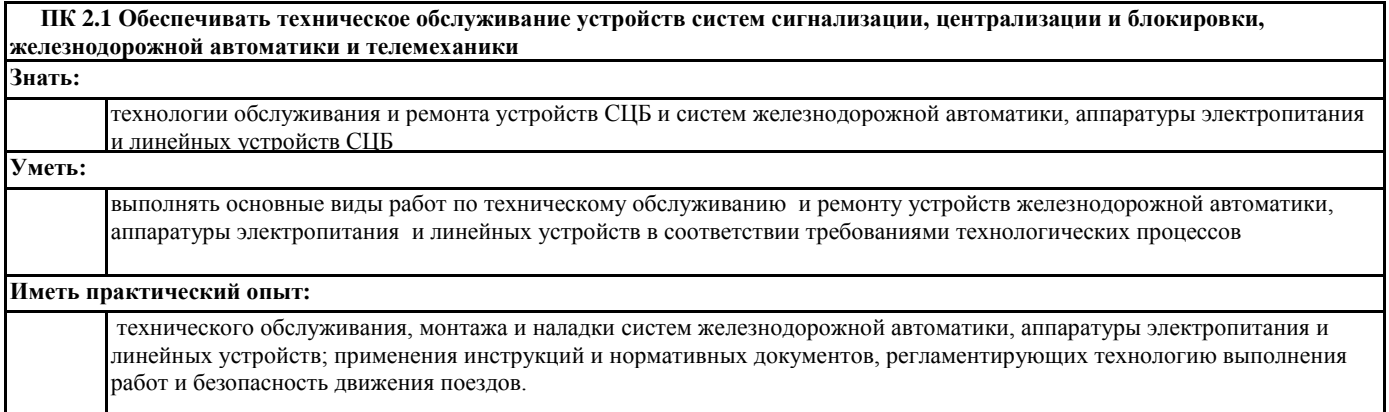

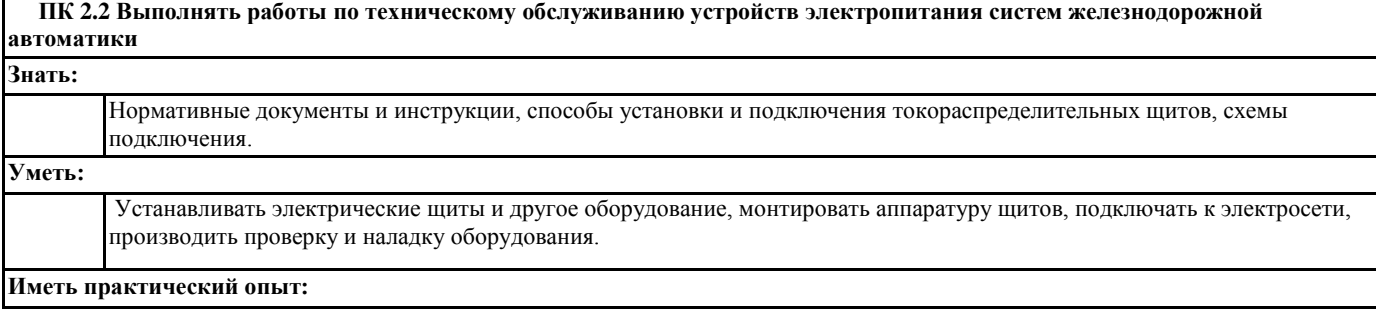

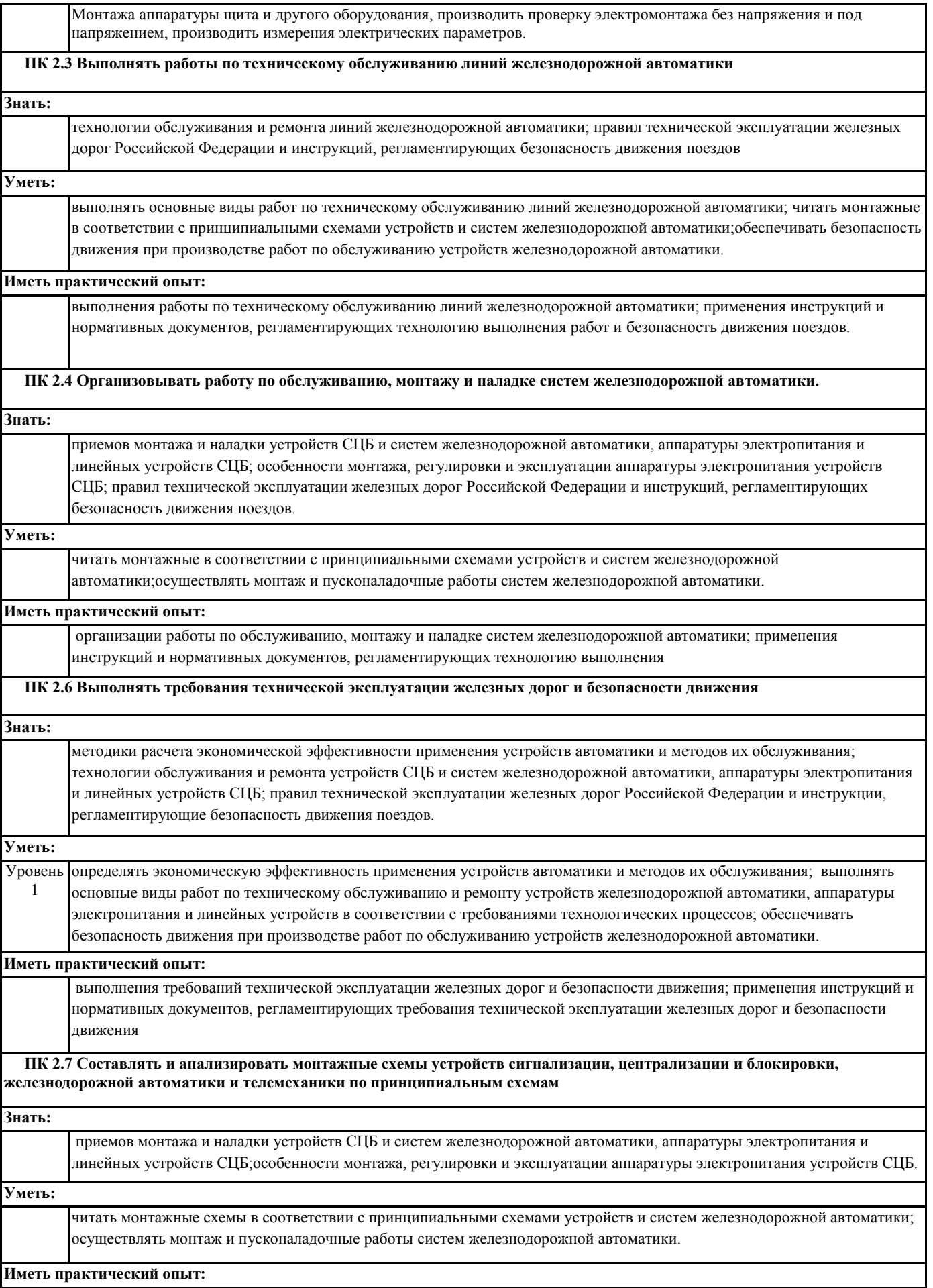

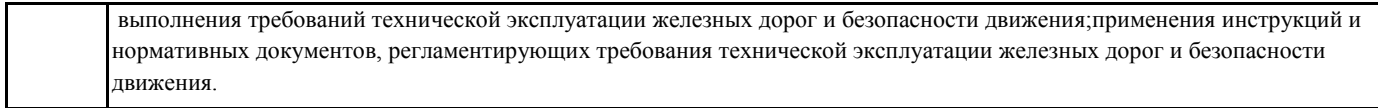

#### **В результате освоения УП.02.01 обучающийся должен**

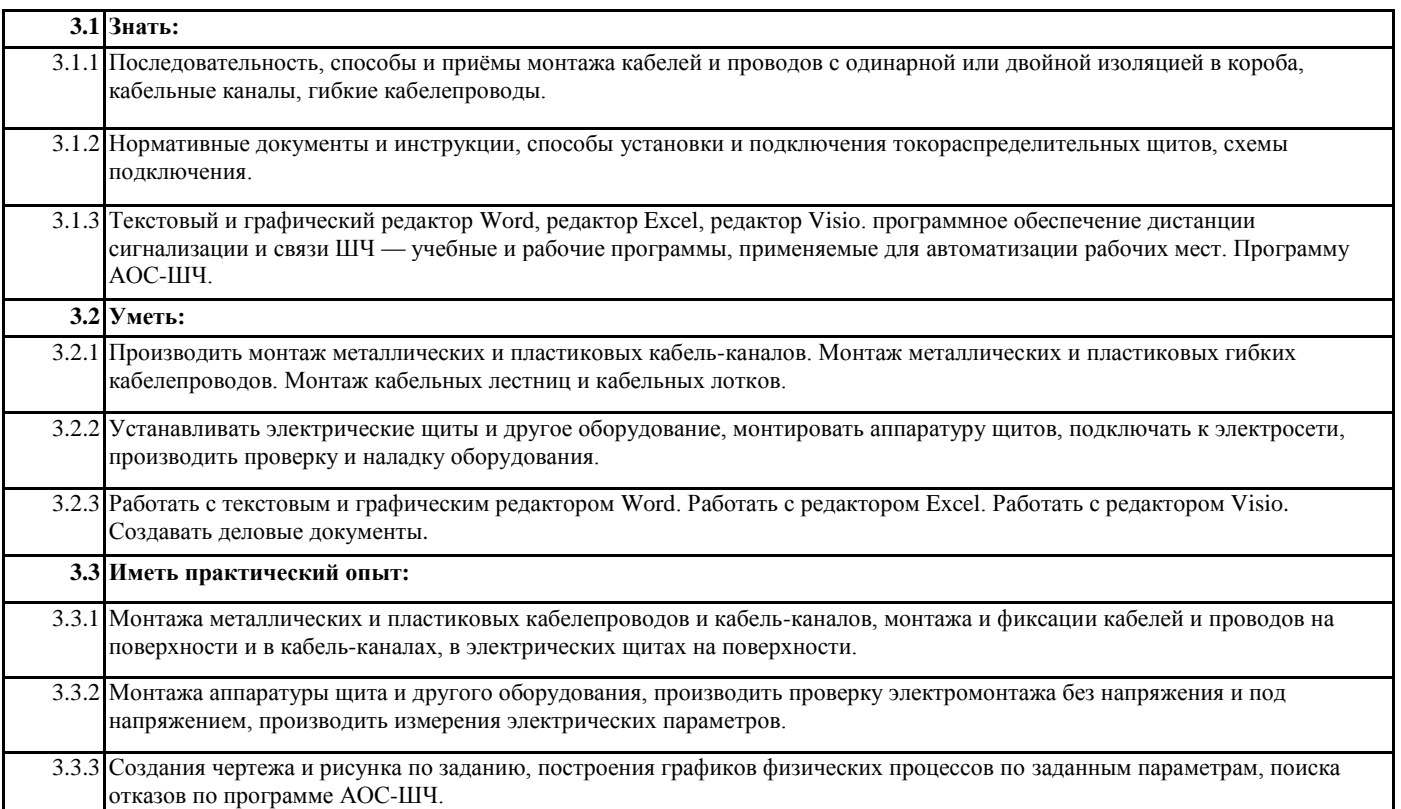

#### **4. СОДЕРЖАНИЕ УП.02.01, СТРУКТУРИРОВАННОЕ ПО ТЕМАМ (РАЗДЕЛАМ) С УКАЗАНИЕМ ОТВЕДЕННОГО НА НИХ КОЛИЧЕСТВА АКАДЕМИЧЕСКИХ ЧАСОВ И ВИДОВ УЧЕБНЫХ ЗАНЯТИЙ**

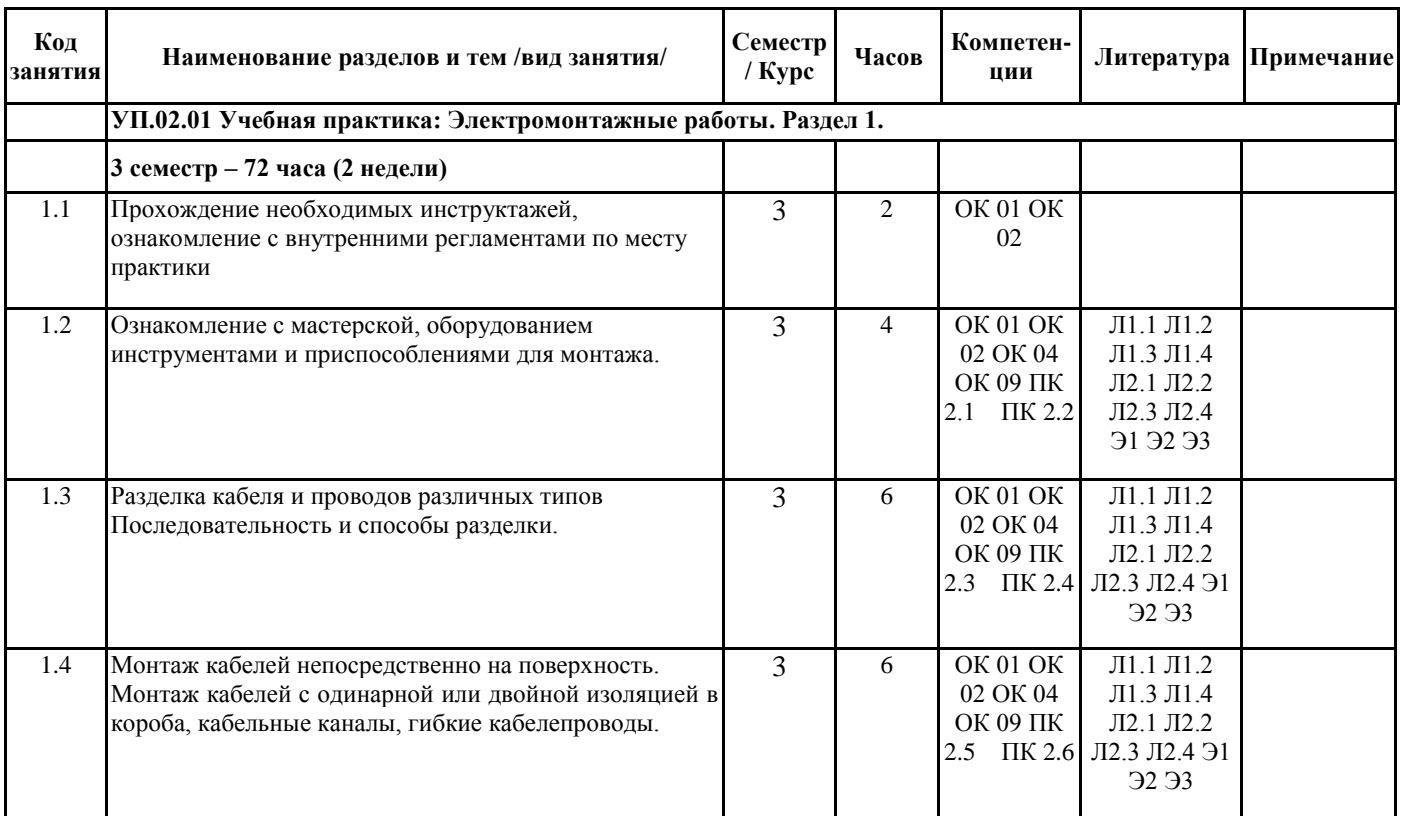

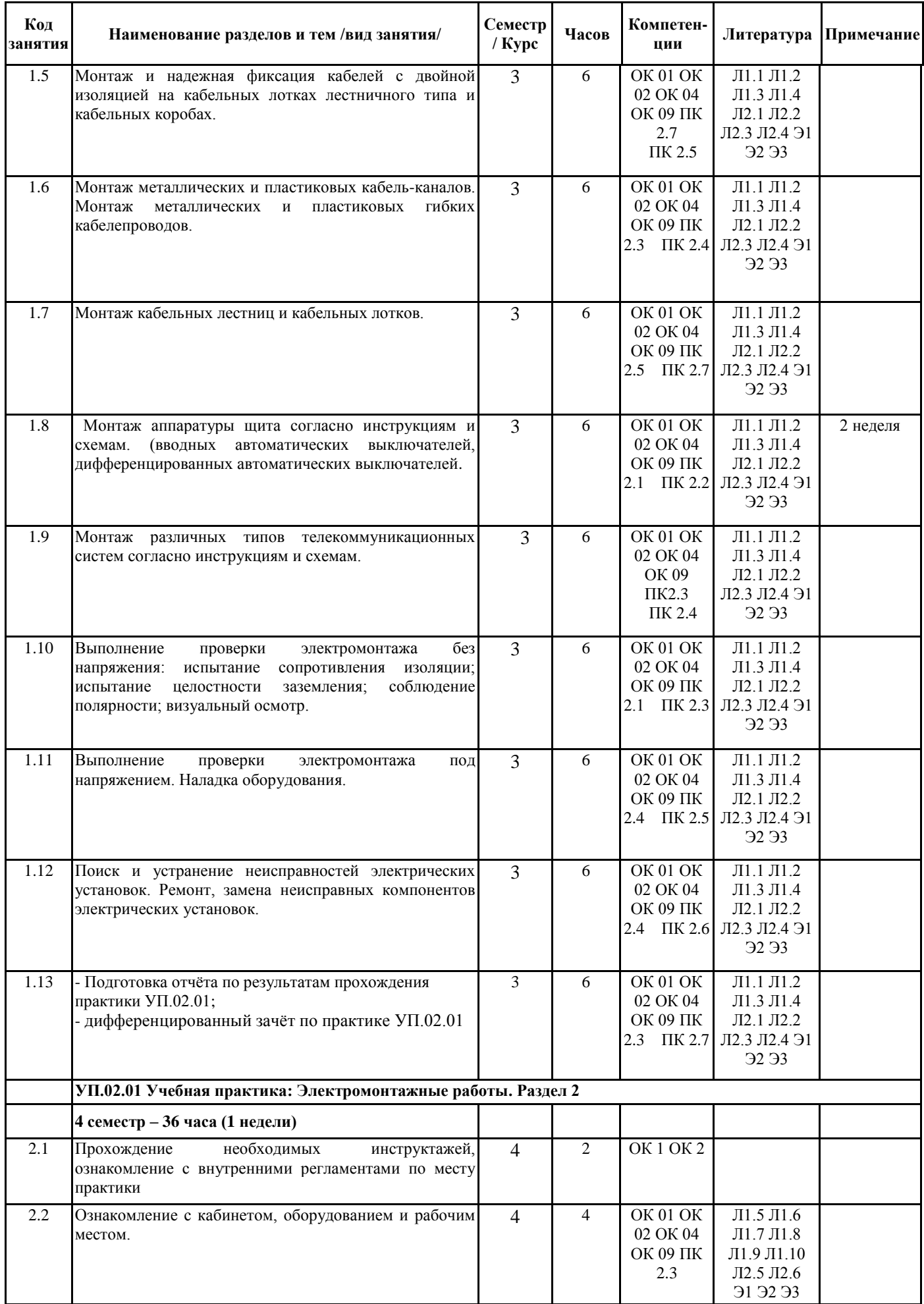

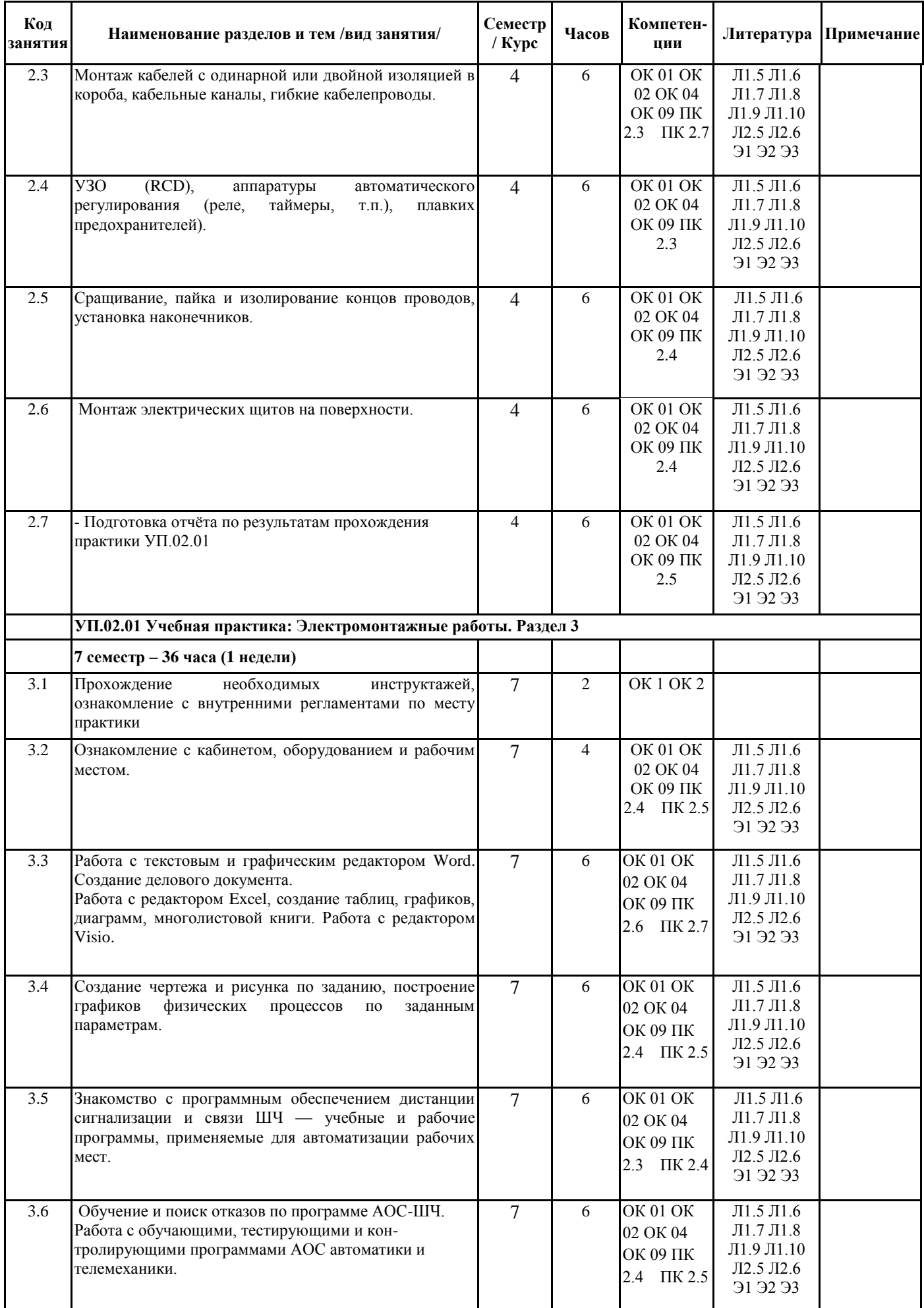

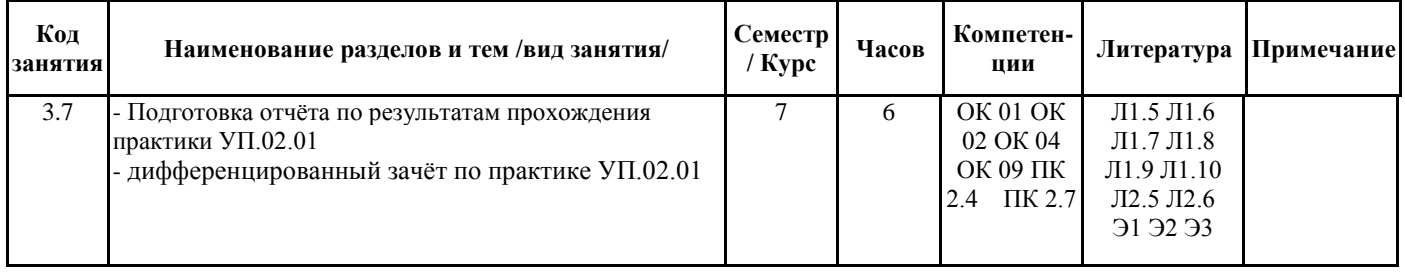

# **5. ОЦЕНОЧНЫЕ МАТЕРИАЛЫ ДЛЯ ПРОВЕДЕНИЯ ПРОМЕЖУТОЧНОЙ АТТЕСТАЦИИ Размещены в приложении**

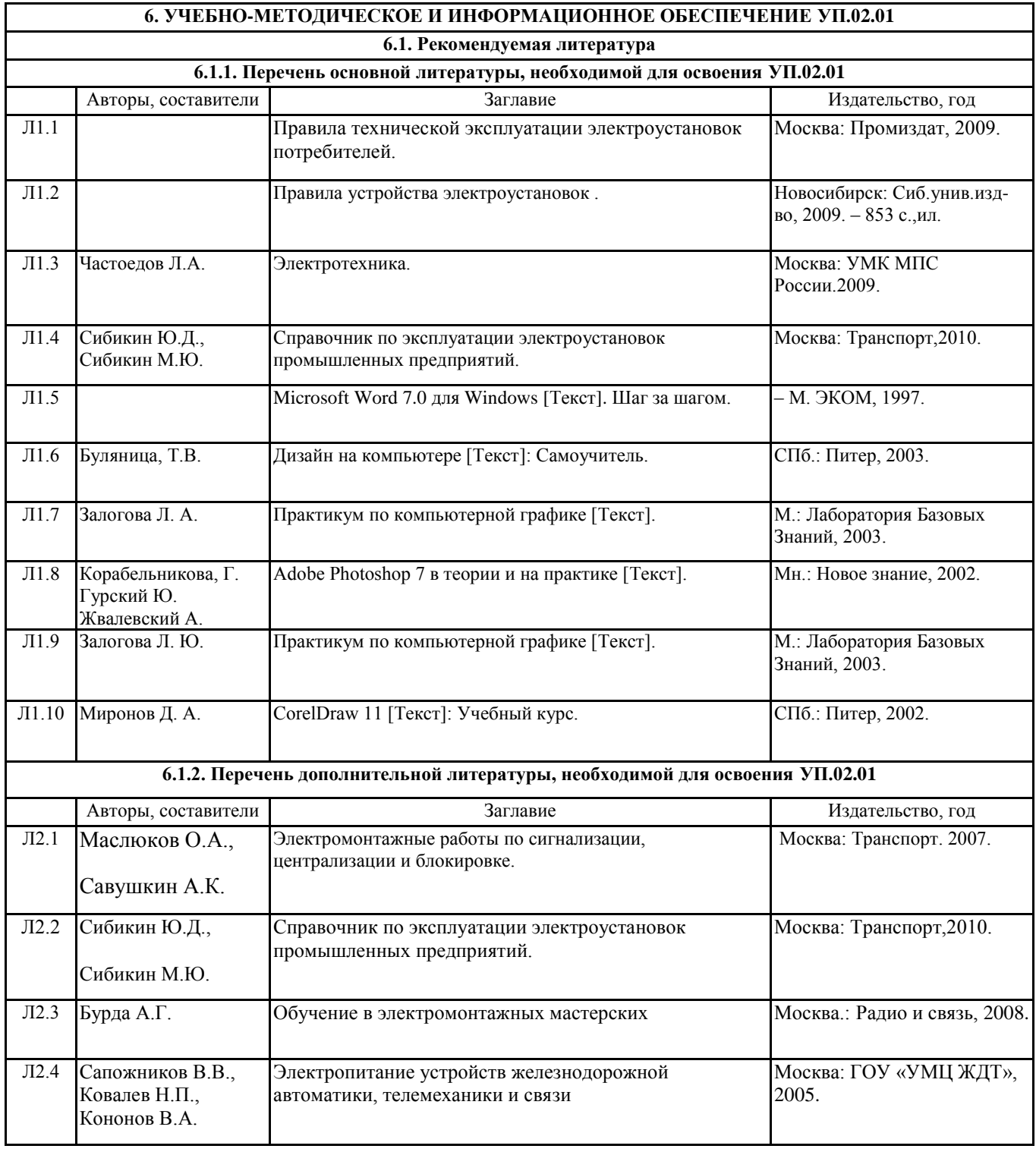

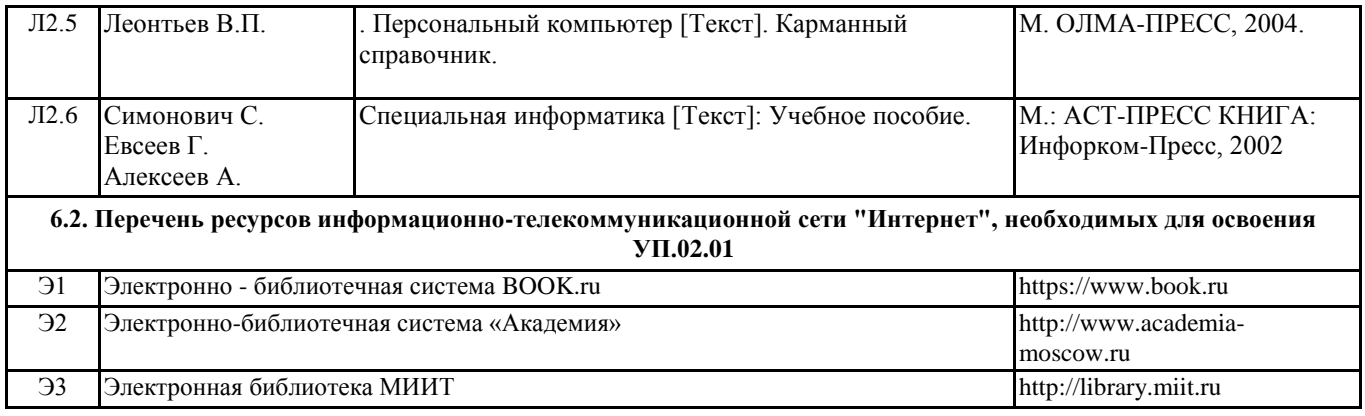

### **7. ОПИСАНИЕ МАТЕРИАЛЬНО-ТЕХНИЧЕСКОЙ БАЗЫ, НЕОБХОДИМОЙ ДЛЯ ОСУЩЕСТВЛЕНИЯ ОБРАЗОВАТЕЛЬНОГО ПРОЦЕССА ПО УП.02.01**

1. Реализация рабочей программы учебной практики осуществляется в производственных мастерских института и лабораториях специальности 27.02.03 с наличием оборудования и технического оснащения рабочих мест в соответствии с освоением профессиональных компетенций.

2. Стенды для монтажа электрических схем.

3. Электрический кабель, электрические провода различных типов, кабель-каналы различных типов, розетки, патроны, светильники, электрические щиты, выключатели, контакторы, датчики, реле, УЗО, диф.автоматы.

4. Измерительные приборы: электронные цифровые вольтметры и амперметры или универсальные стрелочные ампервольтомметры (мультиметры);

5. Комплект инструментов для монтажа и обслуживания электрических установок.

6. Кабинет информатики, рабочее место с персональным компьютером.

### **8. МЕТОДИЧЕСКИЕ УКАЗАНИЯ ДЛЯ ОБУЧАЮЩИХСЯ ПО ОСВОЕНИЮ УП.02.01**

Основные задачи самостоятельной работы.

- дать обучающемуся наблюдать, изучать и делать выводы на основе наблюдений;
- формировать практический опыт и умение самостоятельно справляться с встречающимися трудностями в работе;
- способствовать закреплению на практике знаний, полученных на ознакомительных занятиях.

В ходе самостоятельной работы необходимо придерживаться следующих рекомендаций:

- 1) Прежде, чем приступить к работе необходимо, посмотреть вначале задание, какие пособия, инструменты, приспособления, материалы, заготовки нужны для работы и получить их на руки.
- 2) Если какой-либо вопрос или работа не под силу обучающемуся, то следует обратиться к рекомендованной литературе.

За помощью к мастеру студент должен обращаться только после того, как самостоятельно несколько раз и разными способами попытается решить данный вопрос.

3) Как только в изложении материала встречается вопрос или

самостоятельная работа, необходимо сейчас же их проработать, а потом уже продолжать изучение литературы.

4) Работу лучше вести бригадой из двух-трѐх человек. Вопрос

разбирать и обсуждать следует всей бригадой, а записи результатов вести индивидуально в той форме, которая студенту кажется наилучшей.

- 5) Удобнее всего работать с упражнениями следующим образом: один студент задаѐт вопрос и следит за правильностью ответа, используя рабочую тетрадь, ответы на задания, а другой отвечает. В случае разногласий следует выяснить ответ из учебной литературы. В случае сомнений обратиться к мастеру производственного обучения.
- 6) При работе не оставляйте невыясненных вопросов.
- 7) Кроме обязательных записей студенты могут и должны делать в своих тетрадях заметки по проработанному материалу.
- 8) Записи, рисунки должны выполняться тщательно и аккуратно.
- 9) Во время прохождения учебной практики каждый студент готовит отчѐт по усвоенному материалу и сдаѐт его по окончании практики.

 Краткая аннотация отчѐта по учебной практике с рекомендациями по выполнению Отчѐт по практике включает в себя ответы на вопросы, согласно индивидуальному заданию, выданного каждому студенту.

## ПРИЛОЖЕНИЕ 1

# ОЦЕНОЧНЫЕ МАТЕРИАЛЫ

УП.02.01 Учебная практика: Электромонтажные работы

полное наименование дисциплины (МДК, ПМ, УП)

специальность 27.02.03 Автоматика и телемеханика на транспорте (железнодорожном транспорте)

код и наименование специальности

Составитель: преподаватель Тубольцев Н.В.

Уссурийск 2023

### **1. Описание показателей, критериев и шкал оценивания компетенций.**

## 1.1. Показатели и критерии оценивания компетенций ОК 01, ОК 02, ОК 04, ОК 09, ПК 2.1, ПК 2.2, ПК 2.3, ПК 2.4, ПК 2.5, ПК 2.6, ПК 2.7

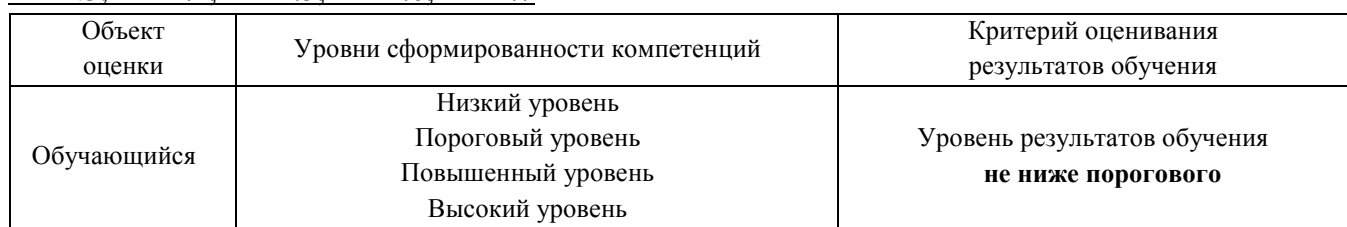

## 1.2. Шкалы оценивания компетенций ОК 01, ОК 02, ОК 04, ОК 09, ПК 2.1, ПК 2.2, ПК 2.3, ПК 2.4, ПК 2.5, ПК 2.6, ПК 2.7 при сдаче дифференцированного зачета

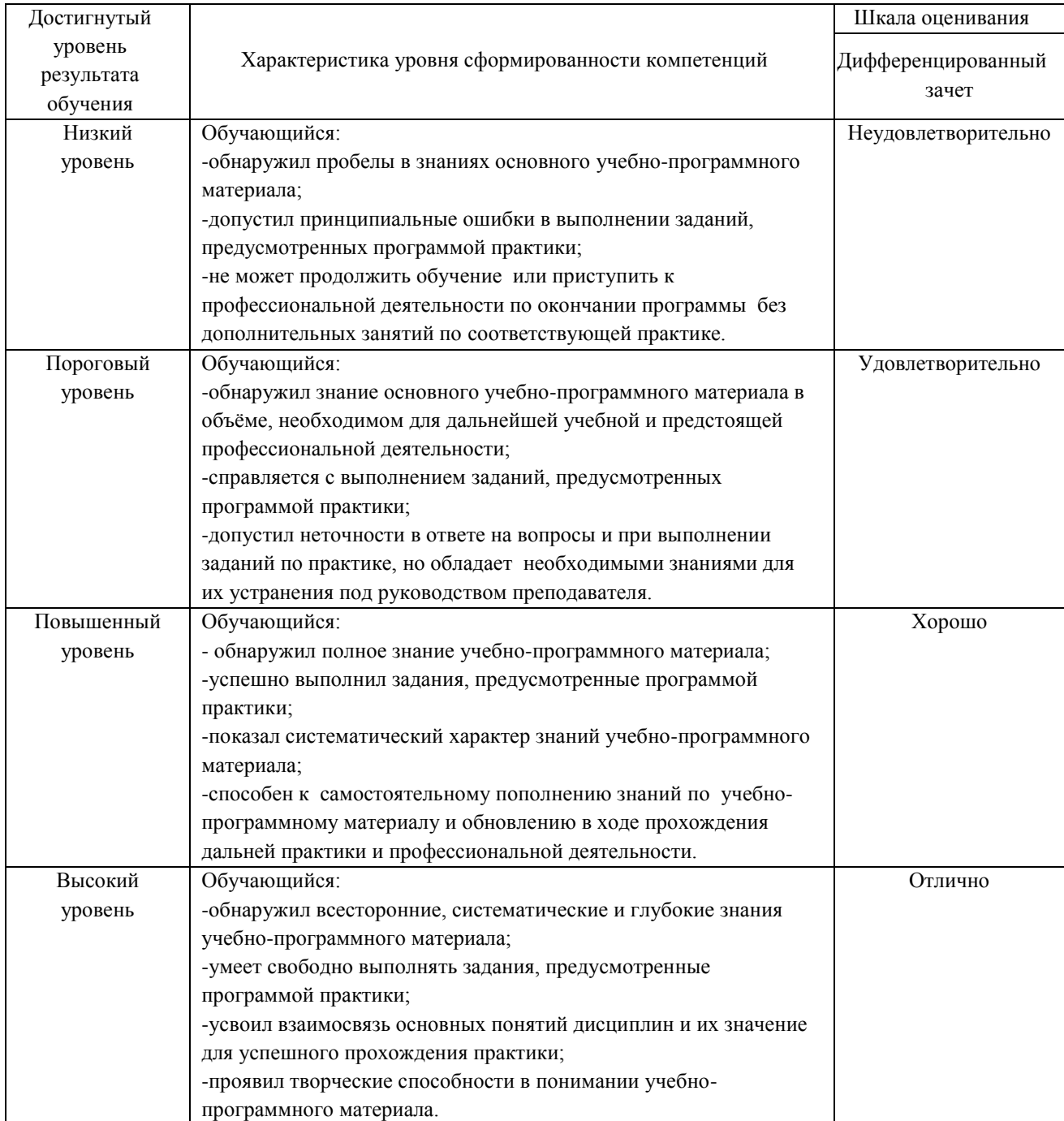

### 1.3. Описание шкал оценивания

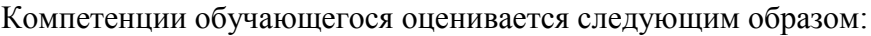

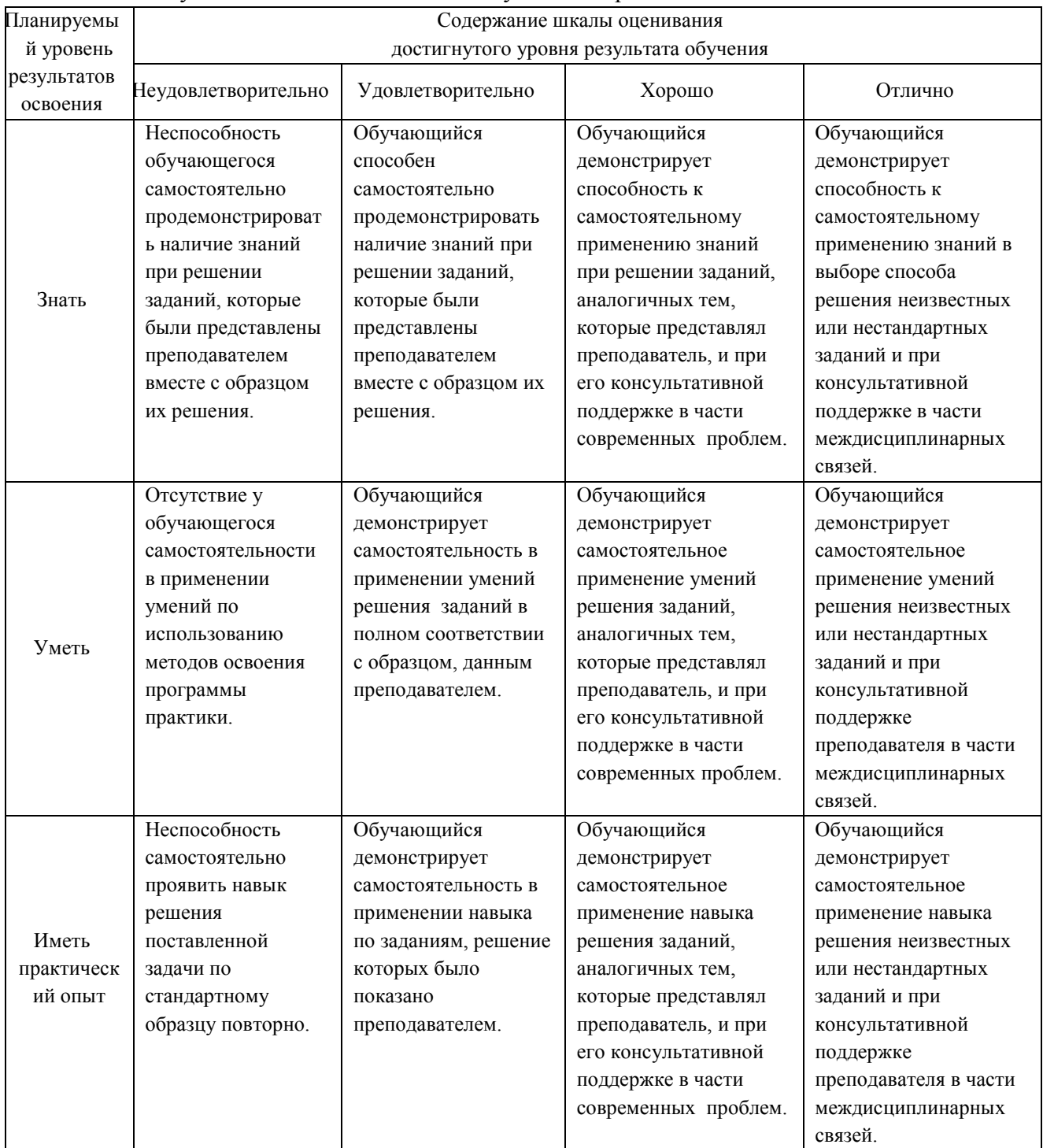

### **2. Перечень контрольных вопросов и заданий на практику**

2.1 Перечень вопросов к дифференцированному зачѐту.

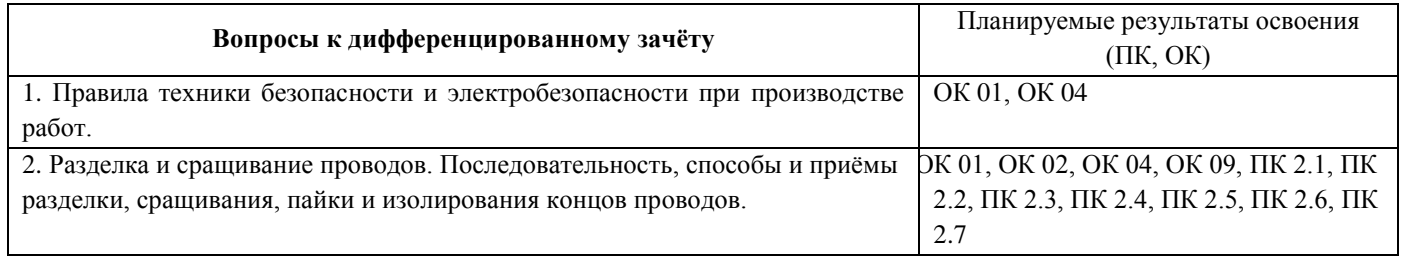

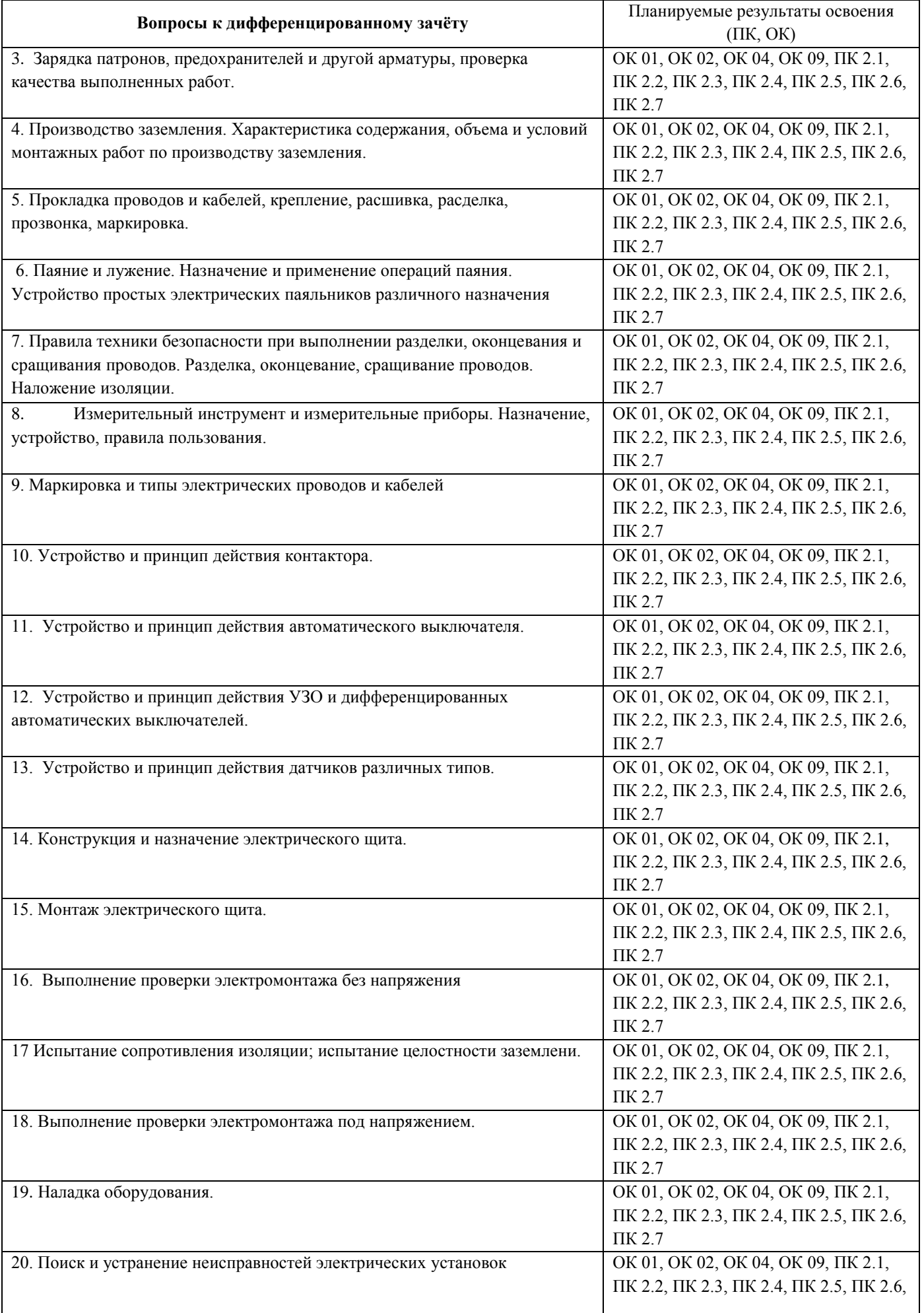

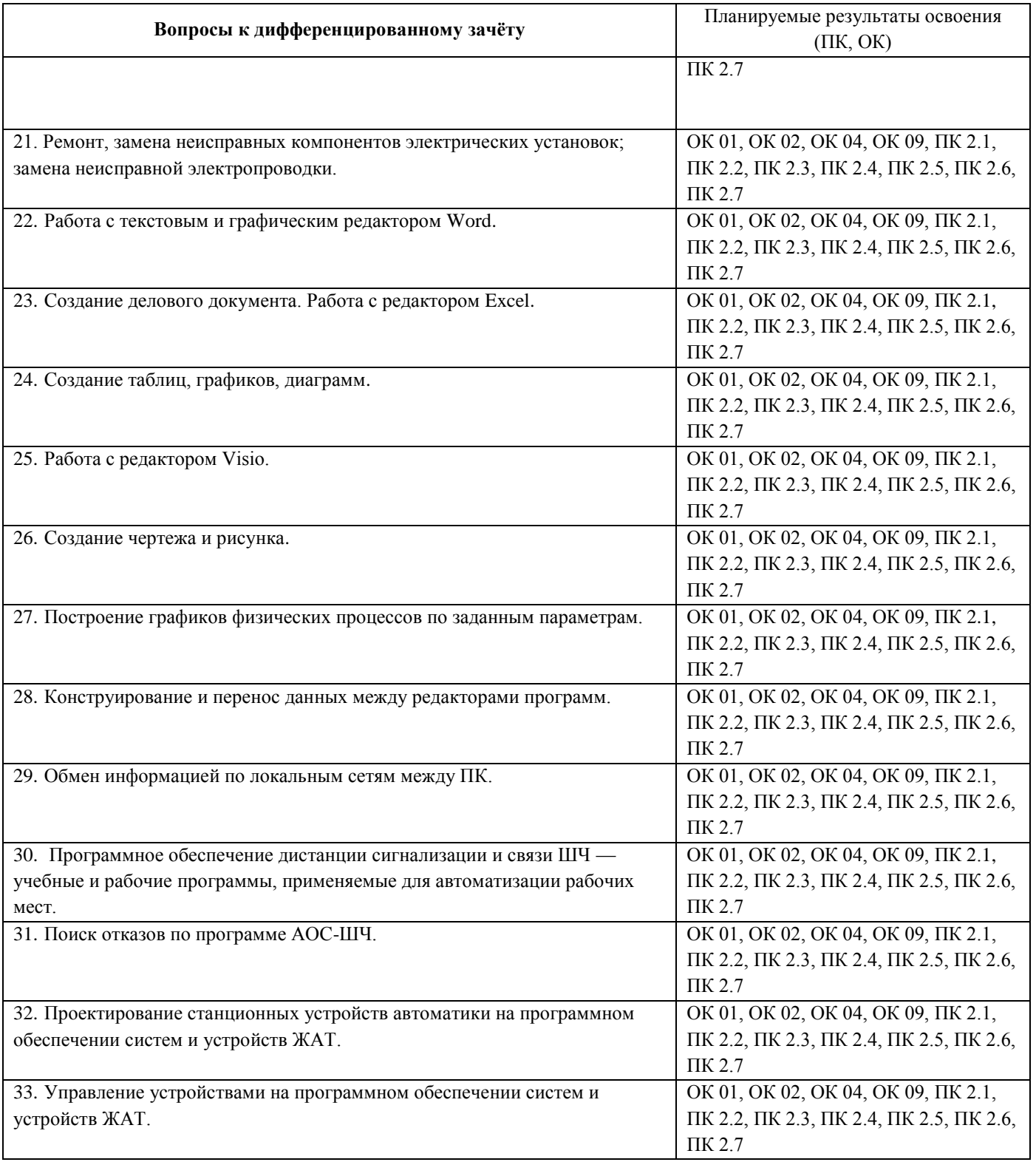

# **3. Оценка ответа обучающегося на задания по практике**

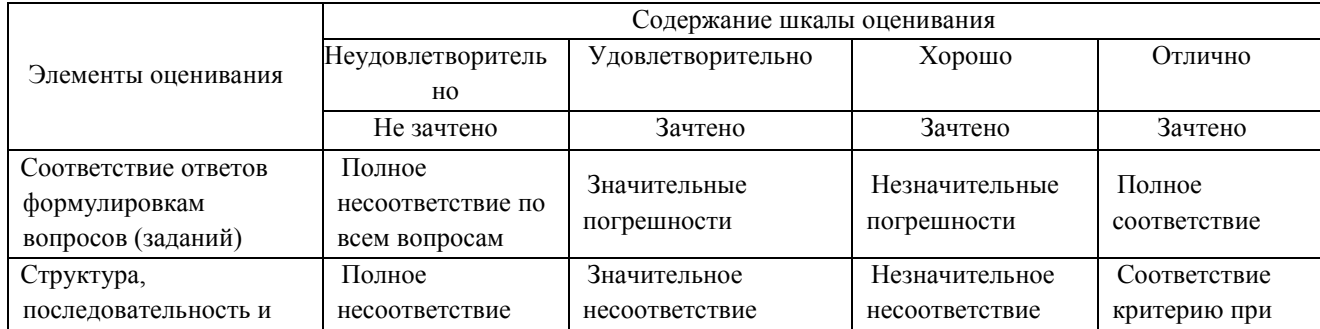

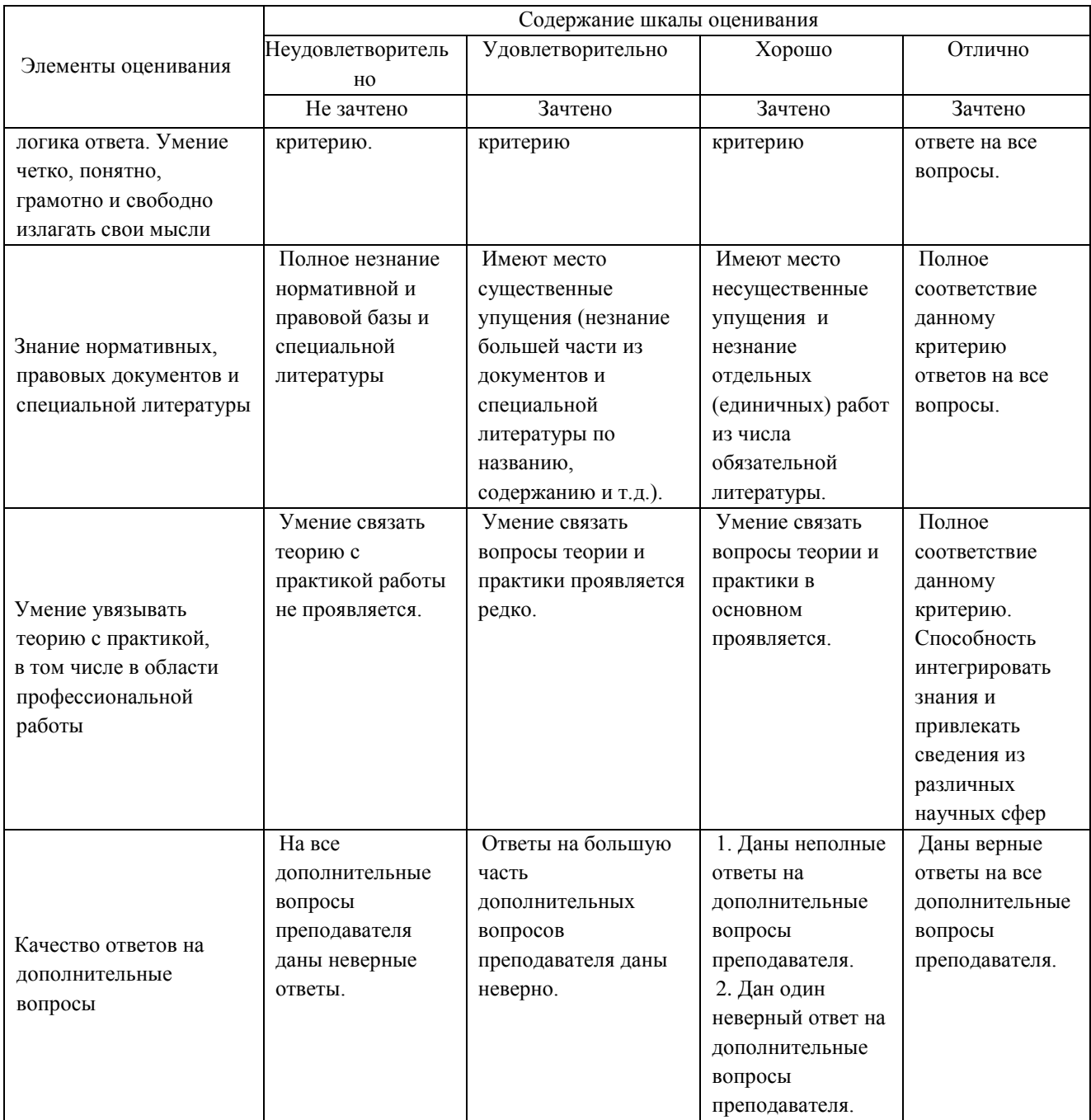